# **TIPS Guide for the on-boarding of new customers**

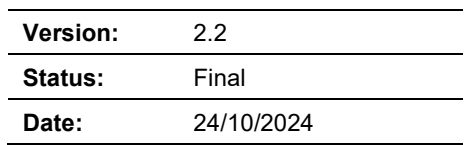

#### **TABLE OF CONTENT**

<span id="page-1-0"></span>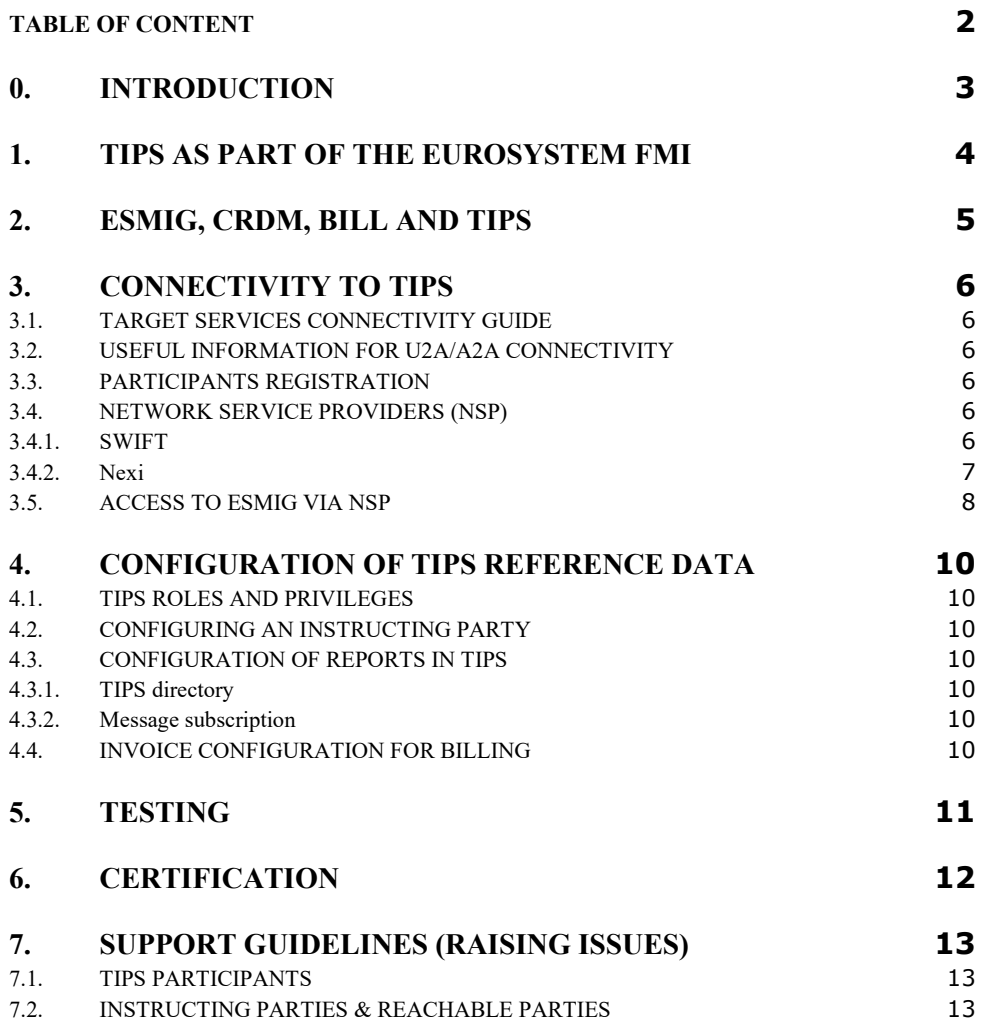

# <span id="page-2-0"></span>**0. INTRODUCTION**

This document outlines the principles for the on-boarding of new participants in TIPS, with a focus on detailing the steps towards participation in the TIPS production environment.

New participants can connect to TIPS as soon as they are certified<sup>[1](#page-2-1)</sup> (i.e. have completed the connectivity and interoperability testing activities required by the responsible National Central Bank) and ready to send instant payments to and receive instant payments from TIPS.

The present guide aims at providing an overview of all the available information to support the onboarding and testing of new TIPS participants. It describes the main information available, and all relevant documents (listed below) can be found on the ECB – TIPS webpages.

- TARGET Services Connectivity Guide
- Connectivity Technical requirements
- NSP Compliance check procedure
- Message exchange processing for TIPS
- TIPS Connectivity Hosting terms and conditions
- TARGET Services Registration and Onboarding Guide
- TIPS User Testing Terms of Reference
- TIPS Certification test cases
- TIPS User Detailed Functional Specifications (UDFS) and User Handbook (UHB)
- TIPS messages schema files
- CRDM User Detailed Functional Specifications (UDFS) and User Handbook (UHB)
- **ESMIG UDFS**

Information Guide for TARGET participants

Further documents could be available on the NCB websites. Contact your NCB for further guidance.

<span id="page-2-1"></span> $1$  As a part of Certification, Central Banks are free to add other testcases on the top of the ones listed in TIPS Certification test cases for their new participants. Moreover, new participant could perform the certification in two steps as indicated in TIPS Certification test cases: step1: to certify for the receipt of instant payments as beneficiary PSP and step 2: to certify for sending of instant payments originator PSP.

# <span id="page-3-0"></span>**1. TIPS AS PART OF THE EUROSYSTEM FMI**

TARGET Instant Payment Settlement (TIPS) is a harmonised and standardised pan-European service with common functionality across different countries and jurisdictions for settling payments instantly in Central Bank Money, with high capacity and around-the-clock availability.

The participants (i.e. ACHs or PSPs) or their Instructing Parties have a settlement interface to send and receive Instant Payment transactions, payment confirmations or any other payment related messages based – when possible – on ISO 20022 standards and in accordance with the SEPA Instant Credit Transfer (SCTInst) scheme.

TIPS dedicated cash accounts (DCAs) in euro are legally opened in TARGET (under the legal framework) by the responsible NCB and have to be dedicated to the settlement of Instant Payments transactions in TIPS. In the specific scenario of the RTGS for euro (i.e. TARGET), the TIPS account balances are taken into account for the fulfilment of the minimum reserve and calculation of the amount of the participant's recourse to the automatic marginal lending facility.

ACHs Ancillary System (AS) Technical Accounts (ASTAs) are opened by their NCB to collect the necessary liquidity set aside by the ACH clearing members to fund/defund their positions.

TIPS services are billed via the billing common component (BILL).

# <span id="page-4-0"></span>**2. ESMIG, CRDM, BILL AND TIPS**

The Eurosystem Single Market Infrastructure Gateway (ESMIG) provides the single access point for the external communication to the Common Reference Data Management (CRDM), BILL and to TIPS. This means, it is in charge of A2A and U2A traffic management providing authentication of all inbound traffic (U2A and A2A) as well as sender (i.e. external party sending communication) authentication and identification.

The TARGET Services Connectivity Guide referred to in the section below provides information about how to connect to TIPS via ESMIG.

The Common reference data module (CRDM) reduces the effort required to create and maintain multiple copies of reference data and centralises the management of user access rights. The configuration of TIPS reference data is done in the CRDM GUI.

A billing feature (BILL) helps the Eurosystem optimise its operational costs. The billing provides the functionalities for the aggregation of the daily billable items, its enrichment into invoice data and the management of TARGET Services invoices.

# <span id="page-5-0"></span>**3. CONNECTIVITY TO TIPS**

#### <span id="page-5-1"></span>**3.1. TARGET SERVICES CONNECTIVITY GUIDE**

The aim of the TARGET Services Connectivity Guide is to explain how to establish a technical connection to TARGET Services including TIPS and to describe the process to be followed to register to TIPS and to select a Network Service Provider (NSP). The TARGET Services Connectivity Guide is available on the [ECB TIPS website.](https://www.ecb.europa.eu/paym/target/coco/shared/docs/ecb.esmigcoco_connectivity_guide.en.pdf?5b95702f0dd0fc7bcf13ea71d0564d11)

#### <span id="page-5-2"></span>**3.2. USEFUL INFORMATION FOR U2A/A2A CONNECTIVITY**

TIPS participants who will use the services of an Instructing Party must make clear with their provider whether they will need to connect to TIPS in U2A mode to perform administration tasks e.g. update of a CMB limit. Some Instructing Parties will connect in U2A mode on behalf of the TIPS participant while others do not provide this service. Roles and privileges must be configured by either the participant or its Instructing Party and as such U2A mode is mandatory.

#### <span id="page-5-3"></span>**3.3. PARTICIPANTS REGISTRATION**

The TIPS participant (including participants who act as ACH) must contact its NCB to request the relevant registration forms. The TARGET Services Registration and Onboarding Guide that is available on the [ECB – TIPS website](https://www.ecb.europa.eu/paym/target/consolidation/profuse/shared/pdf/2021-06-09-TARGET_SERVICES_REGISTRATION_AND_ONBOARDING_GUIDE.pdf) - including registration forms and Roles and privileges for Payment Banks (CLM, RTGS, TIPS, T2S Cash registration forms) - can be consulted in order to complete the forms. The participant is responsible for the completion and submission of its forms and those of its reachable parties. All administrational and contractual activities will be explained by the relevant TIPS National Service Desk (NSD). The NCB will insert the static data in the CRDM in accordance with the registration forms and the participant must check the correctness of the data as soon as it becomes effective.

### <span id="page-5-4"></span>**3.4. NETWORK SERVICE PROVIDERS (NSP)**

The list of NSPs is available on the ECB website. Currently, SWIFT and Nexi provide this service.

### <span id="page-5-5"></span>**3.4.1. SWIFT**

TIPS registration at SWIFT consists of two steps:

1. Participants register their user Distinguished Names (DNs) in TIPS static data in CRDM (via their NCB)

2. Participants register with SWIFT to enable access to TIPS (using an e-order page on [www.swift.com](http://www.swift.com/) )

For the second step, the participant must complete and submit the relevant eMSSF on swift.com

Once logged in to swift.com, the order form is listed under ["Order Products and Services":](https://www.swift.com/myswift/ordering/order-products-services#t)

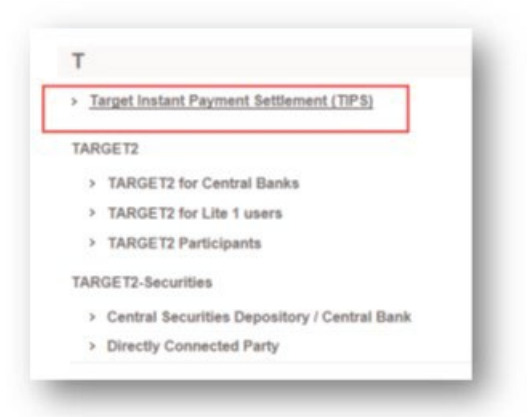

There are different forms to subscribe to TIPS CERT environment (for testing purposes) and the TIPS PROD environment (live usage).

For every submitted order, SWIFT automatically requests approval from:

· the NCB (as selected on the form)

· and the TIPS Operator (only for Participants)

Once both approvals have been received by SWIFT, SWIFT activates the participant on the network which can take up to two weeks.

SWIFT provides confirmations by email to the participant during this process.

SWIFT's Solution for TIPS is documented in the TIPS/ESMIG service description which will be made available to the participant once the registration is complete.

### <span id="page-6-0"></span>**3.4.2. Nexi**

#### **3.4.2.1. User Registration**

Once the contractual relationship is established between Nexi and the Customer, Nexi registers the Customer in the SIAnet.XS Portal.

The customer is requested to provide Nexi with the User Administrator Appointment Letter to register the initial Customer user in the Portal.

This user represents the initial user administrator, and its main duty is to create other Customer's users in the Portal.

#### **3.4.2.2. Domain Joining, i.e. subscription to TIPS Closed Group of Users (CGUs)**

Adhering to the TARGET Services Connectivity Guide, the Domain Join workflow enables TIPS Actors to join TIPS CGU. The request is initially verified by Nexi, and then it is authorized by the relevant NCB (if applicable) and, in the end, approved by the TIPS Operator. A Domain Join is requested for each CGU, i.e. for Message/File/U2A for each environment (UTEST).

During this phase, the TIPS Actor defines and provides its Business User address (BU), i.e. the Technical Address used for exchange of A2A messages.

This Technical Address should match the value reported in the TARGET Registration Form for registering TIPS Party.

#### **3.4.2.3. Configuration Phase**

Once the CGU request has been approved by the TIPS Operator, Nexi implements the A2A/U2A addressing configuration. The addressing configuration is then made available over the SIAnet.XS network nodes.

#### **3.4.2.4. Certificates Management**

A2A certificates: The Customer Security Officer requests - through SIAnet.XS Portal - the digital certificates used for authentication and non-repudiation by the SIAnet.XS network gateway to exchange traffic. The enrolment procedure is fully automated, and the certificates are stored in HSM module embedded in SIAnet.XS network gateway.

U2A certificates: Customer Security Officer requests - through SIAnet.XS Portal - the digital certificates used for authentication and non-repudiation by Customer end users accessing the TIPS web portal (GUI, CRDM...). The enrolment procedure is managed by Customer Security Officer, and the certificates are stored in USB tokens. The End User Certificate Distinguished Name should match the value reported in the TARGET Registration Form.

TLS certificates: The Customer Security Officer requests - through SIAnet.XS Portal - TLS certificates to secure the communication channels between Nexi and Customer infrastructure according to SIA security guidelines.

### **3.4.2.5. LAU Key Management**

This is the configuration of the security keys used to secure the communication between Customer messaging interface and SIAnet.XS network gateway.

### <span id="page-7-0"></span>**3.5. ACCESS TO ESMIG VIA NSP**

The access to the ESMIG is provided by the NSP. Once access has been established the NSP configuration can be considered successful. Any issues resulting in not accessing the ESMIG should first be addressed to the NSP. If it is detected that the connectivity issue is not originating from the NSP, the TIPS Service Desk is ready to assist on any connectivity issues. This means also that once ESMIG has been successfully accessed, should any connectivity issues appear, TIPS actors can contact the TIPS Service Desk directly.

U2A users can access TIPS via the ESMIG portal. This is a landing page which leads to the subscribed TARGET services.

Depending on the roles and privileges granted to the user in ESMIG, CRDM and/or TIPS should be accessible to them. See the document: Reference and Static Data Registration User Guide - including TARGET Registration Form and Roles and privileges for Payment Banks (T2, TIPS, T2S).

# <span id="page-9-0"></span>**4. CONFIGURATION OF TIPS REFERENCE DATA**

The TIPS reference data set-up guide with step-by-step descriptions is available on the ECB website. The guide is intended as an additional aid for the CRDM GUI user to configure the static data under their responsibility but is not intended to replace the CRDM UHB.

#### <span id="page-9-1"></span>**4.1. TIPS ROLES AND PRIVILEGES**

The description of the TIPS roles and underlying privileges can be found in the TARGET Services Registration and Onboarding Guide that is available on the [ECB – TIPS website.](https://www.ecb.europa.eu/paym/target/consolidation/profuse/shared/pdf/2021-06-09-TARGET_SERVICES_REGISTRATION_AND_ONBOARDING_GUIDE.pdf) The linked document provides the necessary information to complete the user configuration and to ensure that the necessary access privileges to both CRDM and TIPS for U2A/A2A users are in place.

### <span id="page-9-2"></span>**4.2. CONFIGURING AN INSTRUCTING PARTY**

Detailed instructions for how to set up an Instructing Party can be found in the TIPS reference data setup guide which is available from the relevant TIPS NSD.

### <span id="page-9-3"></span>**4.3. CONFIGURATION OF REPORTS IN TIPS**

#### <span id="page-9-4"></span>**4.3.1. TIPS directory**

The TIPS directory is available to TIPS participants from the moment they are registered in TIPS. Users can subscribe by following the steps in the TIPS reference data set-up guide. The directory can be received in push or pull mode and in a full or delta version.

### <span id="page-9-5"></span>**4.3.2. Message subscription**

The description of how to define a message subscription rule is found in the TIPS reference data set-up guide.

### <span id="page-9-6"></span>**4.4. INVOICE CONFIGURATION FOR BILLING**

The NCBs should perform the invoice configuration for the TIPS Participant in CRDM. The description of how to perform the invoice configuration for new TIPS participants is present in TIPS reference data set-up guide.

# <span id="page-10-0"></span>**5. TESTING**

Participants in the TIPS Certification tests activities are:

 $\Box$  the ECB

- $\Box$  the TIPS Service Desk
- $\Box$  the Euro Central Banks and non-Euro Central Banks

 TIPS Participants (TIPS DCA Holders, including Ancillary Systems i.e. TIPS AS Technical Account holders)

 $\Box$  TIPS Reachable Parties (TIPS participants are responsible for their RPs)

The TIPS User Testing Terms of Reference<sup>[2](#page-10-1)</sup> (ToR) outlines the principles for the preparation, organisation and execution of user testing for prospective participants in TIPS, with a focus on detailing the testing activities which will be carried out in the TIPS Certification test environment and in the CRDM Pre-production test environment.

<span id="page-10-1"></span> $2$  Please refer to the  $ECB - TIPS$  website

# <span id="page-11-0"></span>**6. CERTIFICATION**

Participants (including Ancillary Systems) must be certified by the responsible NCB to access TIPS and CRDM production. The TIPS certification test cases (including a detailed description of the test cases and the certification approach) is available on the  $\overline{ECB}$  – TIPS website. Certification evidence will be checked by the relevant NCB in cooperation with the TIPS Service Desk.

PSPs who intend to settle instant payments on an Ancillary System (AS) Technical Account in TIPS must also perform the related certification tests. Ancillary Systems must perform the dedicated AS certification tests.

# <span id="page-12-0"></span>**7. SUPPORT GUIDELINES (RAISING ISSUES)**

#### <span id="page-12-1"></span>**7.1. TIPS PARTICIPANTS**

TIPS customers may raise an issue with their NSD on production and testing matters. If it is further referred to the TIPS Service Desk, the NSD will receive an incident number to track the issue. Further details of this process are available in the TIPS User Testing Terms of Reference (please refer t[o section](#page-10-0)  [5. TESTING\)](#page-10-0).

#### <span id="page-12-2"></span>**7.2. INSTRUCTING PARTIES & REACHABLE PARTIES**

As Reachable Parties and Instructing Parties do not have a formal business relationship as concerns TIPS with a specific NCB, below case-by-case set-up will be applied to ensure that instructing parties are provided with the necessary business support:

i. Functional questions:

For *instructing parties*, questions related to the functionality of TIPS could be directed by the instructing party to a NSD, either to the NSD of the country where the instructing party is located or to the one which is having a business relationship with a TIPS DCA holder using the instructing party.

Alternatively, such questions could also be addressed by a TIPS DCA holder using the instructing party. In this case, the TIPS DCA holder will submit the questions to the NSD of the NCB with which it is having a contractual relationship. The NSD will either be able to clarify the question on its own or, if not, will involve the TIPS Service Desk.

For *reachable parties*, questions related to the functionality of TIPS should be addressed to the TIPS DCA holder they have a relationship with and the TIPS DCA holder can contact the responsible NSD in case of need.

ii. Enquiries related to individual TIPS DCAs or TIPS DCA holders:

In situations where an instructing party needs to obtain information about an individual TIPS DCA holder which is using the instructing party (e.g. the instructing party might have a question concerning a specific transaction), with the TIPS DCA holder's consent in writing (submission of side letters which give third parties a power of attorney), its home NCB can provide the instructing party with the required information about the TIPS DCA holder itself and/or its reachable parties.

In case of instructing parties enquiring, it is implied that the TIPS DCA holder has obtained consent also from its reachable parties (if any) that such information can be provided to the instructing party.

iii. Technical connectivity issues:

If an instructing party is experiencing a technical connectivity problem, it is allowed to contact the TIPS Service Desk directly and the TIPS Service Desk will provide information that is connectivity related if the contacting instructing party is authorised by the NCB to receive such information (e.g. Distinguished Names, Party Technical Addresses).

If the TIPS Service Desk is approached in relation with other issues than connectivity, the request from the instructing party will be rejected and, depending on the specific situation, the instructing party should proceed in accordance with the procedures outlined in case (i.) above.